## **Equivalent Fractions | Visual Models**

Compare each pair of fractions using = or  $\neq$ .

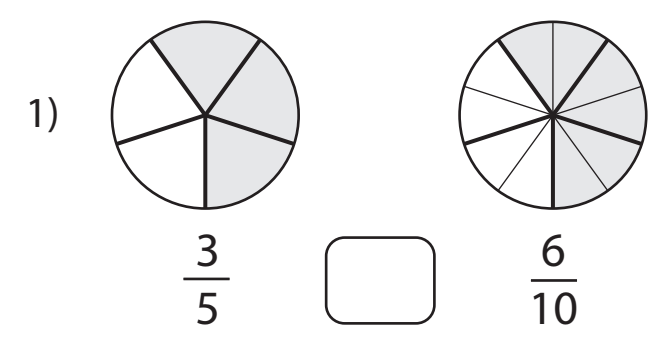

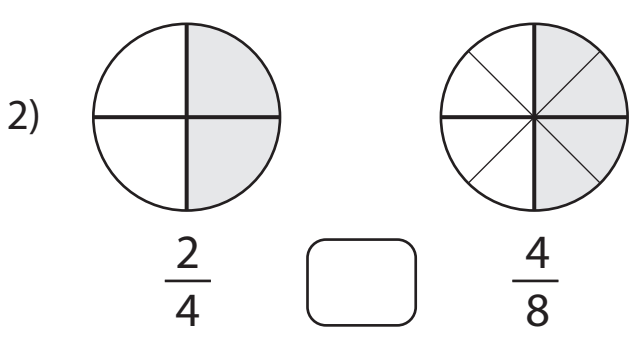

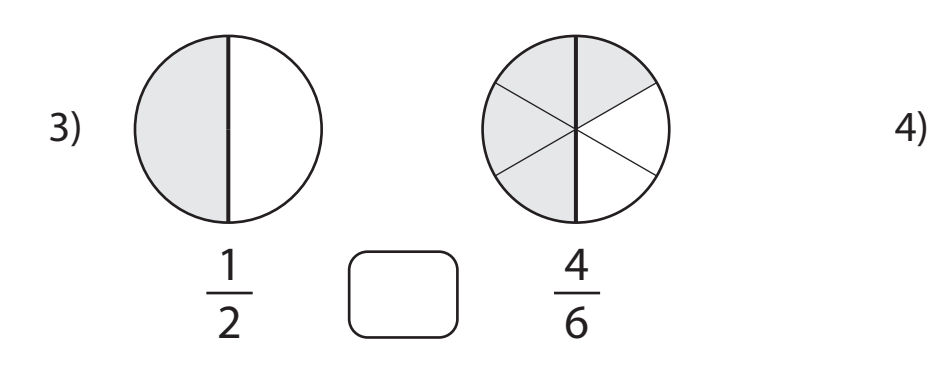

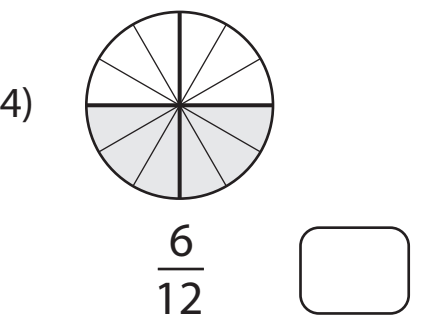

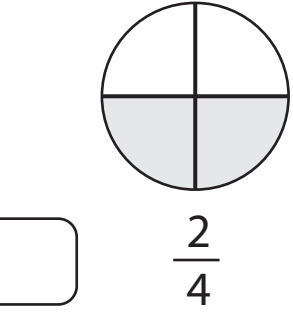

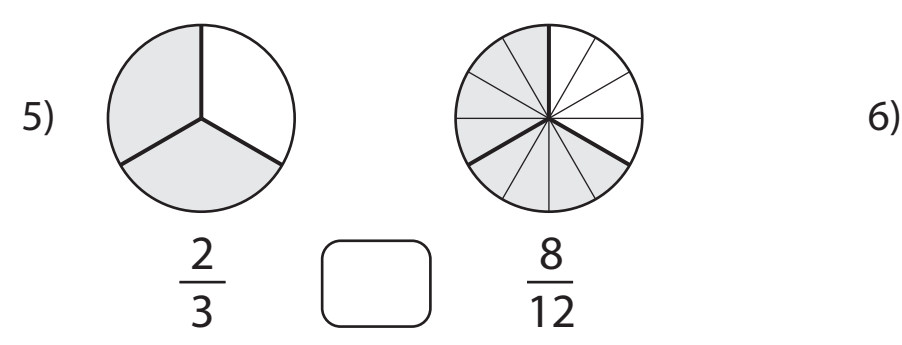

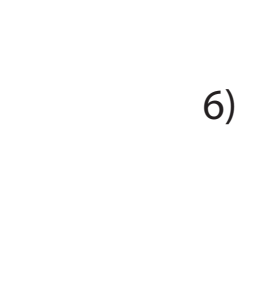

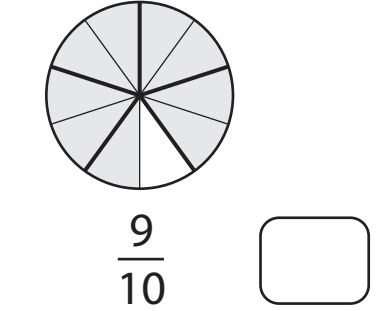

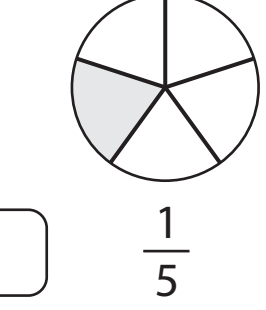

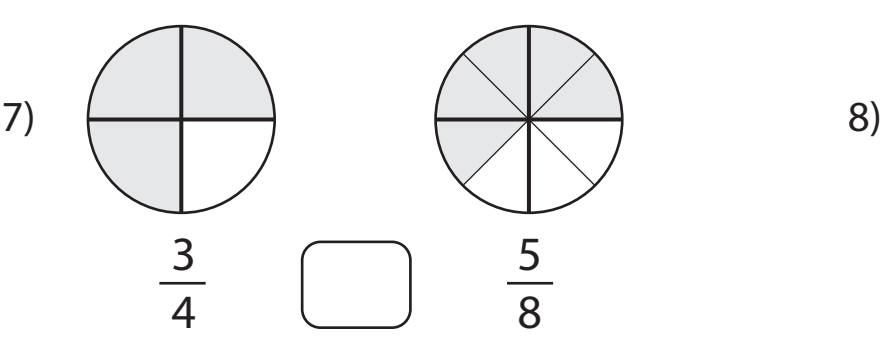

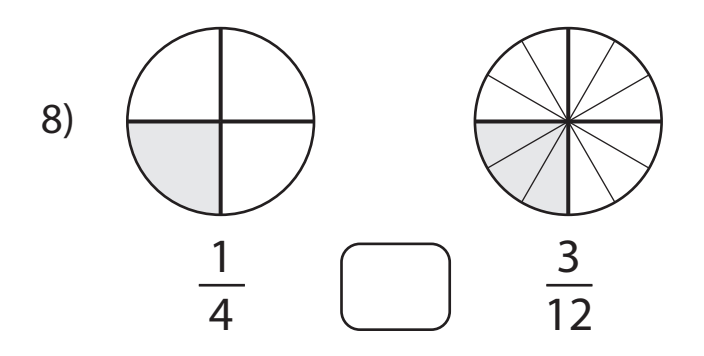